FirstRanker.com

**www.FirstRanker.com www.FirstRanker.com**

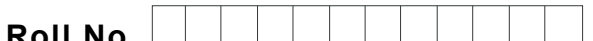

**Total No. of Questions : 18**

**Roll No. Total No. of Pages : 02**

**BBA (2018 Batch) (Sem. – 3 ) IT TOOLS FOR BUSINESS Subject Code : BBASEC301 -18 M.Code : 76659**

**Time : 3 Hrs.** Max. Marks : 60

**INSTRUCTION S TO CANDIDATES :**

- **1. SECTION -A is COMPULSORY consisting of TEN questions carrying TWO marks each.**
- **2. SECTION -B consists of FOUR Sub -sections : Units -I, II, III & IV.**
- **3. Each Sub -section contains TWO questions each, carrying TEN marks each.**
- **4. Student s have to attempt any ONE question from each Sub -section.**

# **SECTION - A**

### **Attempt the following questions :**

- Solution to the Instruction<br>
Solution of the Manuscript Contract of the Manuscript Contract of the Manuscript Contract Contract Contract Contract Contract Contract Contract Contract Contract Contract Contract Contract Cont Q1. What are the points of distinction between Instruction and Information?
- Q2. What is Firmware ?
- Q3. Convert the Octal number (434) <sup>8</sup> into Hexadecimal number .
- Q4. Why cache memory is important?
- Q5. Distinguish between RAM and ROM .
- Q6. What is an interpreter?
- Q7. What is the use of Header in MS -Word?
- Q8. Write any two animations applied to MS -Powerpoint .
- Q9. What is the role of macros in MS -Excel?
- Q10. Distinguish between workbook and worksheet .

**1 |**  M -76659 (S12)

 $(S12)-540$ 

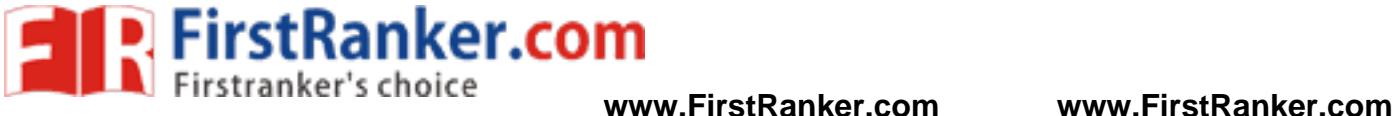

#### **SECTION -B**

#### **UNIT - I**

- Q11 . What are the differences between an input and output device? Can a device be used as both an input and output device? If no, explain why? If yes, give an example of such a device?
- Q12 . What is a Computer? Explain its various advantages and limitations .

#### **UNIT -II**

- Q13 . Discuss in detail the various types of storage media available for data storage .
- Q14 . Explain the various generations of languages in computers .

#### **UNIT -III**

- Q15 . What are the characteristics of a good power point presentation? How to execute slides during the presentation?
- Q16 . Discuss in detail the historical timeline of MS -Word . Also discuss the importance of indents and outdents in formatting a document .

## **UNIT -IV**

- Q17 . Discuss in detail the various toolbars available in MS -Excel .
- ward.<br>Rangi Kirgi Q18. Write down the steps for creating various charts in MS-Excel.

#### **NOTE : Disclosure of Identity by writing Mobile No. or Making of passing request on any page of Answer Sheet will lead to UMC against the Student** .

**2 |**  M -76659 (S12)

 $(S12)-540$